#### ДОКУМЕНТ ПОДПИСАН ЭЛЕКТРОННОЙ ПОДПИСЬЮ

Сертификат: 01F472C7001DAF31B1404B9FC6D1E7C073 Владелец: НЕКРАСОВ ДЕНИС АЛЕКСАНДРОВИЧ Действителен: с 27.09.2022 до 27.12.2023

Согласовано: Директор ООО «БС-Консалт» Некрасов Д.А.

Утверждено:

Приказом №4 от 03.10.2019

# **Программа дополнительного профессионального образования**

# **«Решение бухгалтерских задач и обмен данными**»

(80 академических часов)

Разработано: методисты-разработчики ООО «1С-Обучение»

### **Пояснительная записка.**

Настоящая программа составлена в соответствии с федеральным законом "Об образовании в Российской Федерации" от 29.12.2012 N 273-ФЗ и Приказом Министерства образования и науки РФ от 1 июля 2013 г. N 499 "Об утверждении Порядка организации и осуществления образовательной деятельности по дополнительным профессиональным программам".

### **Цель программы:**

- выработать навыки конфигурирования задач бухгалтерского учета в системе "1C:Предприятие 8.3" в режиме управляемого приложения и интерфейса "Такси".
- ознакомиться с возможностями и механизмами, с помощью которых "1С:Предприятие 8" может обмениваться данными и взаимодействовать с другими системами.

#### **Программа обучения предназначена для:**

- специалистов по программированию в типовых решениях системы, владеющих основными навыками конфигурирования и программирования в системе "1С:Предприятие 8.2"., знакомых с основами встроенного языка платформы «1С:Предприятие 8», программными объектами и с объектами метаданных.
- для программистов, знающих основы конфигурирования и программирования в технологической платформе «1С:Предприятие 8» и ни разу не сталкивавшимися с задачами организации взаимодействия (обмена) с другими системами;
- для программистов на платформе «1С:Предприятие 8» уже решавших задачи, связанные с интеграцией с другими системами, но желающих получить представление о всех существующих возможностях в технологической платформе.

### **Процесс обучения сочетает в себе:**

- изучение слушателями теоретического материала курса в форме видео-лекций с использованием интернет-технологий;
- практическую работу индивидуальное выполнение слушателями курса практикумов на своих компьютерах;
- общение с преподавателем, контроль выполнения практических работ осуществляется через электронную почту и путем проведения вебинаров.

#### **В результате обучения у слушателей будут сформированы компетенции:**

- навыки самостоятельного проектирования плана счетов и регистров бухгалтерии для решения задач синтетического, много-фирменного, аналитического, количественного и валютных видов учета;
- корректно заполнять регистр движениями по всем видам учета как при проведении документов, так и при записи ручных операций;
- описывать оптимальные сложные обработки проведения первичных и регламентных документов с анализом итогов регистра бухгалтерии в многопользовательском режиме при использовании конфигурацией управляемых блокировок;
- использовать механизм компоновки данных для разработки любых бухгалтерских отчетов, как сводных синтетических, так и детальных аналитических.
- принимать решения об использовании наиболее эффективных механизмов обмена (для решения конкретной задачи)
- реализовывать механизмы обмена данными как с произвольными системами, так и с системами функционирующими на платформе «1С:Предприятие 8» с использованием довольно большого количества технологий

**Продолжительность программы:** 80 академических часов

По окончании курса выдается Удостоверение, подтверждающее то, что слушатель прослушал курс и выполнил все практические работы.

# **Учебно-методический план.**

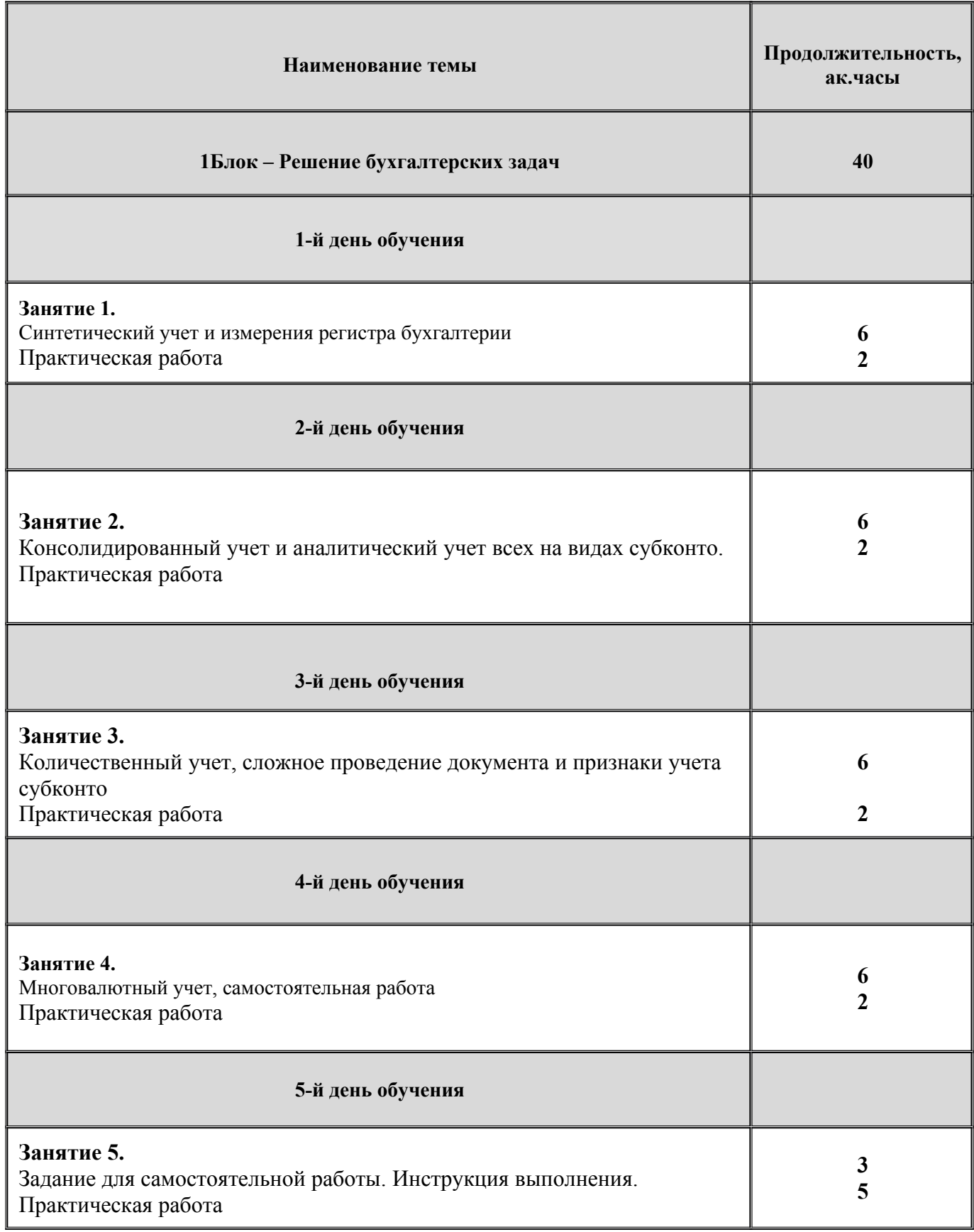

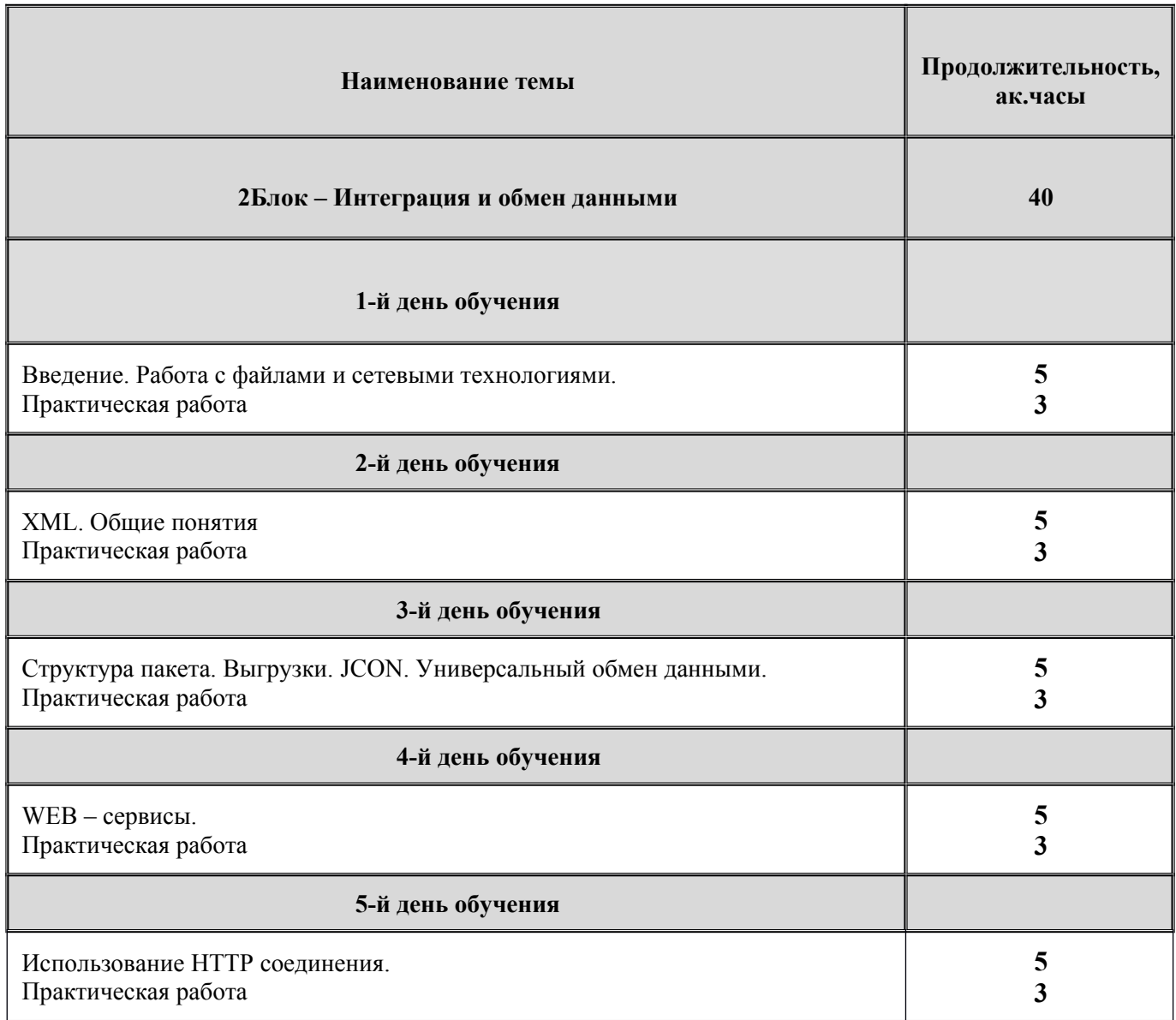

# **Календарно-учебный график.**

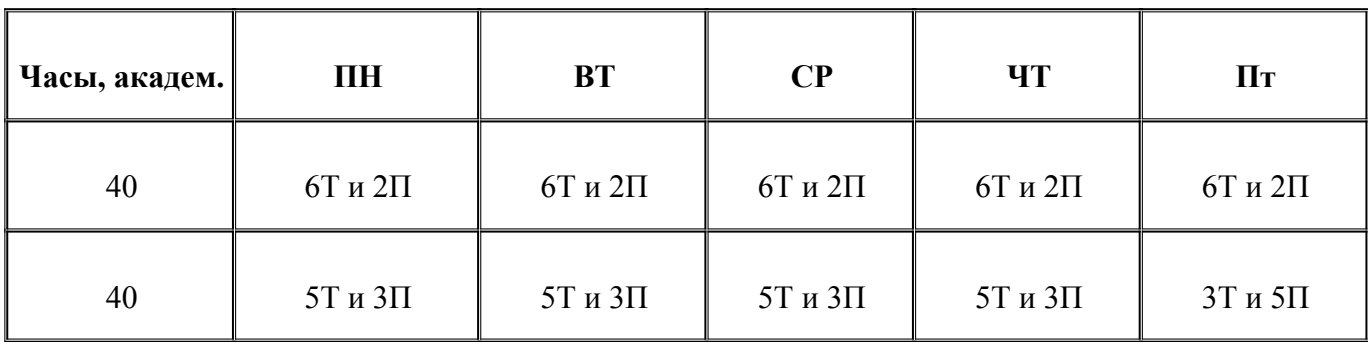

**Т-** теория;

**П-**практика;

**Содержание программы.**

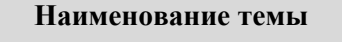

### **1Блок – Решение бухгалтерских задач**

### **1-й день обучения**

# ВВЕДЕНИЕ ПОСТАНОВКА ЗАДАЧИ КУРСА ТЕРМИНЫ И МЕТОДЫ БУХГАЛТЕРСКОГО УЧЕТА

- ВИДЫ УЧЕТА
- ПРЕДМЕТ И МЕТОД БУХГАЛТЕРСКОГО УЧЕТА
	- o Счет и план счетов
	- o Операция и проводка
	- o Синтетика и аналитика: детализация учета
	- o Отчетность
- ТЕХНИКА И ФОРМЫ БУХГАЛТЕРСКОГО УЧЕТА
- СОСТАВИМ БАЛАНС ВМЕСТЕ
- ПОДВИДЫ И ДЕТАЛИЗАЦИЯ УЧЕТА В СИСТЕМЕ
	- o Валюты в бухгалтерии
	- o Развернутое сальдо на счете

# СИНТЕТИЧЕСКИЙ УЧЕТ

- ИЗМЕНЕНИЕ КОМАНДНОГО ИНТЕРФЕЙСА
- ПЛАН СЧЕТОВ БУХГАЛТЕРСКОГО УЧЕТА
	- o Представление и расположение в командном интерфейсе
- o Настройка структуры плана счетов
- РЕГИСТР БУХГАЛТЕРИИ
	- o Закладка "Основные" регистра бухгалтерии
	- o Закладка "Данные" регистра бухгалтерии
	- ЗАПОЛНЕНИЕ РЕГИСТРА БУХГАЛТЕРИИ
		- o Проведение документа
		- o Выбор счета учета ценностей в диалоге формы
- ИТОГИ РЕГИСТРА БУХГАЛТЕРИИ
	- o Физические таблицы регистра и расчет итогов
	- o Разделение итогов регистра
	- o Таблицы регистра бухгалтерии для запросов
	- o Отключение обновлений итогов регистра
- СИНТЕТИЧЕСКАЯ ОТЧЕТНОСТЬ
	- o Общие моменты разработки отчетов
	- o Шахматная ведомость и сводные проводки
	- o Оборотно-сальдовая ведомость
	- o Анализ счета
	- o Периодичность оборотов и отчет "Обороты счета"

Практическая работа

# **2-й день обучения**

# КОНСОЛИДИРОВАННЫЙ УЧЕТ

- УЧЕТ В РАЗРЕЗЕ ОРГАНИЗАЦИЙ
	- o Балансовое измерение регистра бухгалтерии "Организация"
	- o Изменения записи движений в регистр.
- ИЗМЕНЕНИЯ В ТАБЛИЧНОЙ МОДЕЛИ ДАННЫХ
	- o Физические таблицы регистра
	- o Получение данных в отчетах по организациям

# АНАЛИТИЧЕСКИЙ УЧЕТ

- СКВОЗНАЯ АНАЛИТИКА
	- o Справочник "Подразделения"
	- o Настройка документов
	- o Признак учета и настройка плана счетов
	- o Небалансовое измерение регистра бухгалтерии
	- o Заполнение небалансового измерения документами
	- o Физические и виртуальные таблицы регистра
- ОБЫЧНАЯ АНАЛИТИКА, СУБКОНТО
	- o План видов характеристик и виды субконто
	- o Настройка плана счетов для аналитического учета
	- o Заполнение аналитики документом "Поступление товаров"
	- o Универсальные документы
	- o Физические таблицы регистра бухгалтерии
	- o Индексирование таблиц регистра бухгалтерии
	- o Построение аналитических отчетов
- ОПЦИОНАЛЬНАЯ АНАЛИТИКА
	- o Константа и функциональная опция
	- o Настройка документов

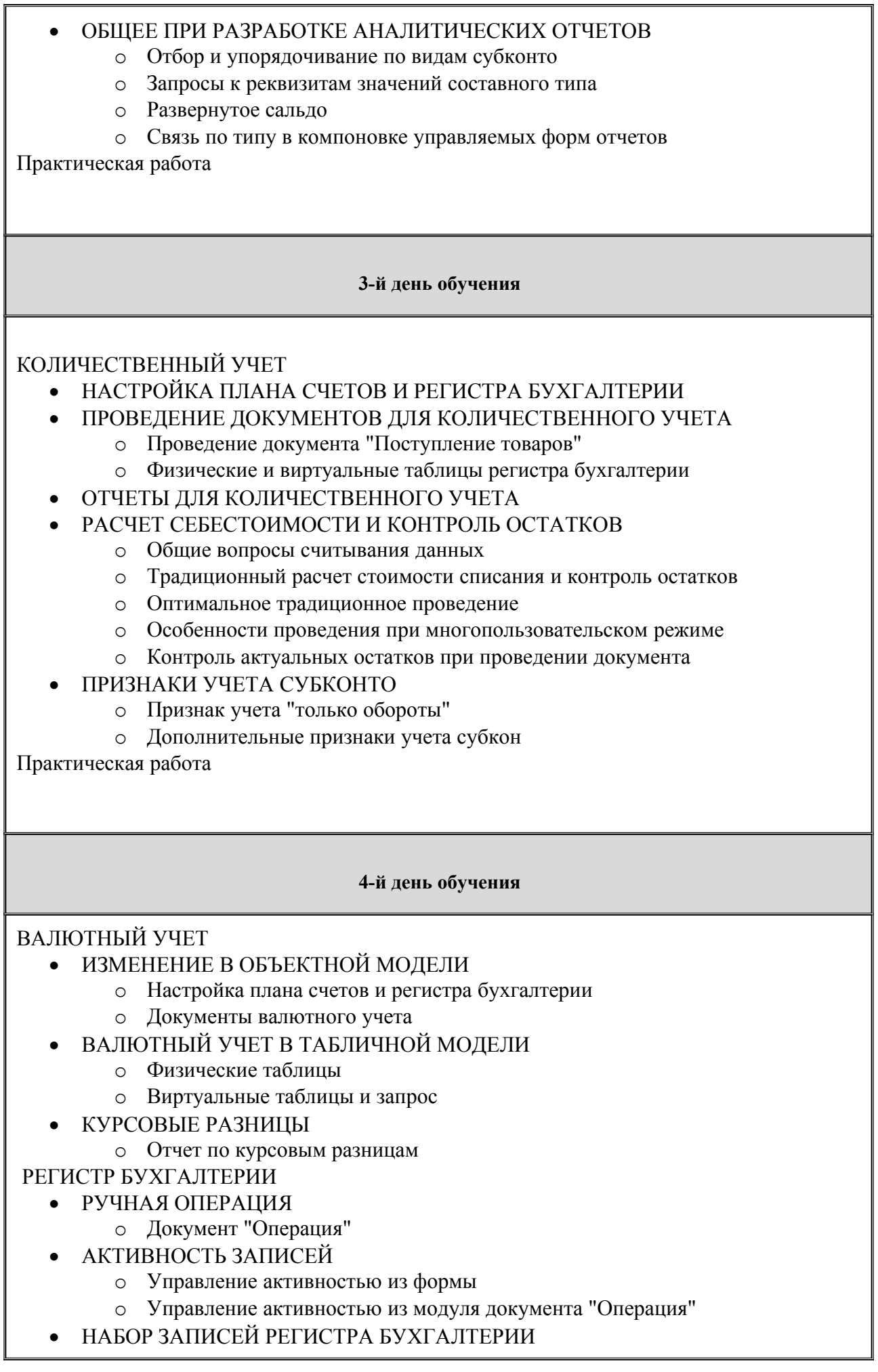

- o Объект "Набор записей"
- o Модуль набора записей

Практическая работа

### **5-й день обучения**

# ЗАДАНИЕ ДЛЯ САМОСТОЯТЕЛЬНОЙ РАБОТЫ

- СЧЕТА БУХГАЛТЕРСКОГО УЧЕТА
- ДОПОЛНИТЕЛЬНЫЕ СВЕДЕНИЯ
- ОПЕРАЦИИ УЧЕТА ОСНОВНЫХ СРЕДСТВ
	- o Приобретение объектов основных средств
	- o Ввод в эксплуатацию (принятие к учету).
	- o Амортизация
	- o Списание
- ОТЧЕТЫ
	- o Остатки основных средств
	- o Начисление амортизации основных средств

Практическая работа

#### **Наименование темы**

### **2Блок – Интеграция и обмен данными**

### **1-й день обучения**

### Введение

- Структура курса
- Залача обмена

# Составляющие задачи обмена

Работа с файлами

- Обычное приложение
- Управляемое приложение. Передача файла с клиента
- Необходимость передачи файла на сервер
- Передача файла с сервера на клиента
- Переход в асинхронное программирование

Работа с текcтовым документом

- Объект "Текстовый документ"
- Поле текстового документа
- Модель последовательного доступа
- Посимвольное чтение

Работа с файлами dbf

- Выгрузка/Загрузка в dbf
- Особенности загрузки/использование индексов
- Особенности использования dbf

HTML

- **HTML** документ
- Поле HTML документа
- Работа с объектной моделью HTML
- События поля HTML документа
- pEvtObj

Термины сетевых технологий

Вариант подключения к интернету

Проблема с прокси

Электронная почта

- Объект "Почта"
- Объект "Интернет почта"
- Третий вариант

Работа с ftp

OLE, COM

- Загрузка данных из Excel
- Назначение обработчиков
- Обращение к базе 1С:Предприятие через СОМ
- Обращение к базе 1С:Предприятие через OLE
- Отличия технологий

Внешние источники

- Подключение внешнего источника
- Настройка иерархии, представления
- Получение данных из внешнего источника
- Использование в качестве источника книги Excel
- Изменение, добавление данных

Подсистемы БСП

- Введение
- Работа с файлами
	- Настройка
	- Обзор возможностей
	- Пример использования

Получение файлов из интернета

- Обзор возможностей
- Пример использования

Работа с почтовыми сообщениями

- Настройка учетной записи
- Обзор возможностей  $\bullet$
- Пример использования  $\bullet$

Практическая работа

### 2-й день обучения

## XML. Общие понятия

- XML документ
- Схема XML документа
- URI пространства имен типов
- Универсальность XML

Базовая подсистема по работе с XML

- Запись в файл  $\bullet$
- Чтение из файла
- Доработка выгрузки

Сериализация для простых типов

- $\bullet$ Выгрузка данных
- Загрузка данных
- Уникальный идентификатор, ссылка

Самостоятельная работа

- Постановка задачи
- Разбор изменений процедуры выгрузки
- Разбор изменений процедуры загрузки  $\bullet$
- Преимущества алгоритма

Типы ланных

- Типы 1С: Предприятие и типы XML
- $\bullet$ **ХМLТипЗнч, ИзХМLТипа**
- Сериализация для сложных типов
	- Вызгрузка/Загрузка
	- **ВозможностьЧтенияXML**
	- Указание типа в Прочитать XML

Самостоятельная работа

- Постановка задачи
- Разбор изменений процедуры выгрузки
- Неудачная модификация процедуры загрузки
- Исправление ситуации
- Универсальная загрузка  $\bullet$
- Загрузить что можем  $\bullet$

Использование методов сериализации для сложных типов

- $\bullet$ При работе с простыми типами
- $\bullet$ При отличиях в структуре (выгрузка)
- При отличиях в структуре (загрузка)  $\bullet$
- Синхронизация по уникальным идентификаторам
- Другие варианты  $\bullet$
- Использование DOM модели
- Комплексное использование двух моделей
- $\bullet$ Работа с парсером напрямую

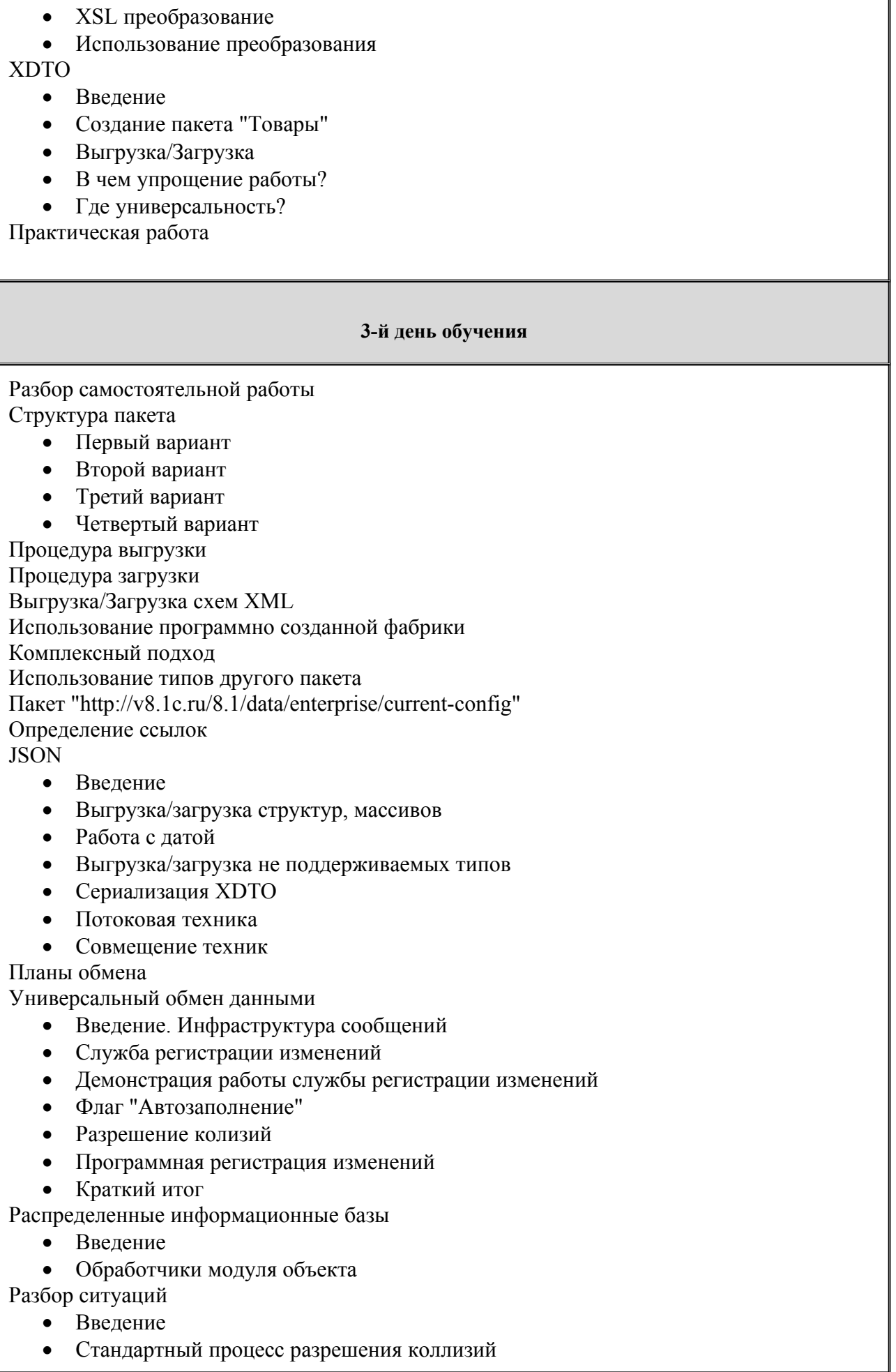

- Односторонний обмен
- Двухсторонний обмен (префиксация)
- Список узлов корневой базы
- Отсылка удалений объектов
- Движения документов
- Коллизии по объектам
- Оптимизация службы регистрации (по составу объектов)
- Оптимизация службы регистрации (по объему регистрации)
- Отчеты по холдингу
- Программная выгрузка загрузка

Практическая работа

### **4-й день обучения**

### WEB Сервисы

Введение

Демонстрационная база

- Обращение по динамической ссылке
- Реализация сервиса по данным отгрузки
- Обращение по статической ссылке
- Реализация сервиса по номенклатуре

Установка Apache

Простейшая операция (Ready)

Публикация базы

Обращение к простейшей операции

Параметры операций, направление передачи

Самостоятельная работа

Разбор первой части

ERP Монитор

- Введение
- Операция «Начать обмен»
- Операция «Получить результат партнер»

Заключение

**HTTP** 

- Работа с протоколом HTTP
- Пример использования HTTP соединения

Интерфейс oData (REST API)

- Публикация, обращение к интерфейсу
- Определение доступности
- Состав метаданных объектов
- Получение данных объектов определенного типа
- Понятие сущности, выборка значений нужных полей, канонический URL
- Обращение к виртуальным таблицам
- Фильтрация получаемых данных
- Используемые выражения, функции
- Фильтрация по коллекциям
- Другие параметры, выражения

Практическая работа

#### 5-й день обучения

Использование НТТР Соединения

- $\bullet$ Чтение ланных
- Добавление данных  $\bullet$
- Изменение данных
- Самостоятельная работа
- Оптимистическая блокировка  $\bullet$
- Удаление данных
- Проведение документа
- Работа с планом обмена  $\bullet$

Создание НТТР сервисов

- Введение, шаблон URL
- НТТРСервисЗапрос, НТТРСервисОтвет
- Передача данных справочника (GET)
- Создание элемента справочника (POST)
- Метол "Любой"

Самостоятельная работа

Получение курсов валют

- $\bullet$  Hayano
- НТТР Соединение  $\bullet$

Авторизация

- «Анонимная» (от имени одного пользователя)  $\bullet$
- $\bullet$ Явное указание пользователя и пароля

Сервис «Произвольный запрос»

- Выполнение запроса
- Использование параметров
- Работа с планами обмена через автоматический сервис
	- Постановка задачи, предварительная настройка
	- Получение изменений
	- Разбор через поток  $\bullet$
	- $\bullet$ Передача квитанции

Практическая работа

## **Материально-методическое обеспечение.**

Учебное место слушателей должно быть оснащено:

- столы и стулья;
- компьютеры;
- наушники;
- доступ в Интернет
- наличие учебной платформы «1С:Предприятие 8.3.»

На курсе каждый слушатель обеспечивается краткими методическими материалами в электронном виде по темам:

- «Решение бухгалтерских задач»
- «Интеграция и обмен данными»

Также слушатели могут воспользоваться дополнительными источниками информации:

- $\bullet$ <https://1c.ru/> сайт фирмы разработчика программных продуктов1С;
- $\bullet$ <https://its.1c.ru/> сайт сервиса Информационно-техническое сопровождение программ 1C;
- руководство пользователя в комплекте поставки программного продукта 1С;
- руководство администратора в комплекте поставки программного продукта 1С;